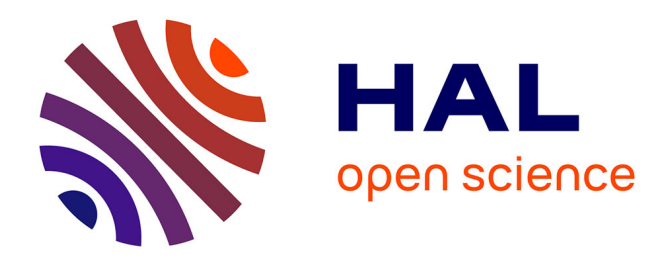

# **Regard sur l'intégration de Cabri-Géomètre**

Philippe Clarou, Colette Laborde

# **To cite this version:**

Philippe Clarou, Colette Laborde. Regard sur l'intégration de Cabri-Géomètre. Baron, G.- L.; Bruillard, E.; Levy, J.-F. Les technologies dans la classe, 2, EPI; INRP, pp.101-109, 2000, http://www.epi.asso.fr; http://www.inrp.fr. edutice-00000903

# **HAL Id: edutice-00000903 <https://edutice.hal.science/edutice-00000903>**

Submitted on 12 Sep 2005

**HAL** is a multi-disciplinary open access archive for the deposit and dissemination of scientific research documents, whether they are published or not. The documents may come from teaching and research institutions in France or abroad, or from public or private research centers.

L'archive ouverte pluridisciplinaire **HAL**, est destinée au dépôt et à la diffusion de documents scientifiques de niveau recherche, publiés ou non, émanant des établissements d'enseignement et de recherche français ou étrangers, des laboratoires publics ou privés.

# **REGARDS SUR L'INTÉGRATION DE CABRI-GÉOMÈTRE**

Philippe Clarou et Colette Laborde

Laboratoire LEIBNIZ - IMAG - 46 Avenue Félix Viallet – 38031 Grenoble Cedex Tél. (33) 04 76 57 50 58, fax (33) 04 76 57 50 57

*Le présent texte est une synthèse des travaux accomplis par l'équipe de Grenoble autour de la question de l'intégration de l'informatique dans l'enseignement des mathématiques.*

#### **1. PRÉSENTATION DU PROJET**

En mathématiques, l'ordinateur peut permettre certaines explorations qui ne seraient pas envisageables par suite de la lourdeur des calculs et de la gestion de l'information. Par exemple, il permet l'approche des statistiques en vraie grandeur. *« En obtenant immédiatement, et avant toute étude, le tracé de la courbe (d'une fonction) (et son impression), on centre l'activité non plus sur ce tracé, mais sur la cohérence entre l'étude et le tracé, les résultats obtenus étant directement confrontés à leur interprétation graphique, ce qui de plus donne du sens à ce graphique. »* (Sorribas 1995)

L'ordinateur permet de plus des approches expérimentales d'objets jusque là réservés au domaine théorique. C'est le cas des propriétés géométriques dont les représentations en papier crayon ne donnaient qu'une idée partielle voire gênaient l'appréhension par des obstacles perceptifs. Un environnement logiciel de géométrie dynamique tel Cabrigéomètre permet en effet de développer des activités d'observation, de recherche, de découverte, d'expérimentation et de manipulation de figures de géométrie dont la complexité peut être plus importante qu'en papier crayon. Il permet aussi des opérations nouvelles, telles celle de modification d'une figure en conservant ses propriétés géométriques, l'obtention de lieux géométriques, la redéfinition théorique d'objets et la modification subséquente de la figure en temps réel. Cependant, il est bien connu que l'intégration dans des situations didactiques de ce type d'outil ne va pas de soi.

Une des résistances à l'usage des NTE par les enseignants tient certainement en grande partie aux problèmes spécifiques de gestion de classe que l'enseignant doit résoudre en temps réel pour y répondre par des décisions adéquates (Artigue 1991) : existence de problèmes pratiques liés au fonctionnement des machines, accroissement de l'hétérogénéité des élèves, difficulté d'obtenir des élèves un certain recul par rapport aux machines, danger d'une « suractivité » des élèves aux dépens de la réflexion. Le développement de véritables « scénarios d'usage » (Vivet 1990) prenant en compte les problèmes de gestion de classe et les interactions entre élèves et enseignants est donc une question cruciale pour l'intégration des NTE. Les mêmes demandes se font jour à l'étranger. Citons ainsi Ruthven (1997, p. 30) qui souligne le rôle clé que joue, dans cette intégration, la mise à disposition aux enseignants de modèles de démarches d'enseignement intégrant l'informatique.

Il n'est guère possible d'envisager la conception et l'expérimentation de scénarios sans se poser la question de leur transfert. Plusieurs membres de l'équipe avaient eu l'occasion, au cours d'une recherche précédente (Jaffard et Rolet, 1999) de réfléchir sur les conditions de transfert d'un scénario de formation et sur la caractérisation de marqueurs permettant de juger du transfert. Le projet de recherche mentionné avait permis de mettre en évidence que la robustesse d'un scénario lors d'un transfert tenait plus à sa pertinence didactique qu'à la précision de sa description ou la finesse de son découpage temporel. Une convergence forte s'était dessinée avec les caractéristiques, dégagées par Artigue, relatives à la reproductibilité des situations didactiques (Artigue 1986).

En interaction avec le développement de scénarios, l'équipe a été conduite à s'interroger sur les conditions même d'intégration des NTE puisque l'écriture des scénarios était conçue comme participant à cette intégration. Ce questionnement s'est renforcé en cours de projet alors que devenait disponible une calculatrice intégrant le logiciel Cabri-géomètre.

Grâce au soutien financier de la région Rhône-Alpes ainsi que du GIS1 Axe 3 « Nouvelles technologies dans la formation des enseignants », l'équipe du projet (laboratoire LSD2 puis équipe EIAH du laboratoire Leibniz-IMAG) a pu acquérir quatrevingts TI-92. Outre des fonctionnalités de calculatrice graphique évoluée et un module de calcul formel, ces machines possèdent une application « Géométrie » qui n'est autre qu'une version légèrement restreinte de Cabri-géomètre II.

Pendant trois années consécutives, nous avons pu prêter une calculatrice à chaque élèves de classes de Seconde par l'intermédiaire de leurs professeurs de mathématiques et de Première S par l'intermédiaire de leur professeur de physique, selon la répartition suivante :

En 95-96 : de janvier à juin à deux classes de 2de (au lycée Pablo Neruda et au lycée international Stendhal), et de janvier à mai à une classe de 1re S (au lycée Marie Curie).

En 96-97 : pendant toute l'année, à une classe de 2de (au lycée Pablo Neruda) et une demi-classe de 2de (au lycée Stendhal), et de septembre à mars à une classe de 2de (au lycée Aristide Bergès) puis de mars à juin à une classe de 1re S (au lycée Marie Curie). Ces classes ont eu de plus l'occasion de travailler assez souvent dans les salles équipés d'ordinateurs avec un certain nombre d'applications, et en particulier le logiciel Cabrigéomètre II. Pour les classes concernées, le prêt de la TI-92 constituait un usage banalisé de Cabri-géomètre. Le travail dans cet environnement pouvait ne pas se limiter à celui effectué en classe mais d'une part pouvait être prolongé à la maison, d'autre part s'étendre à d'autres disciplines.

En 97-98 : à une classe de 1re S (lycée Marie Curie) et à une classe de 2de (lycée Pablo Neruda). Les élèves de la classe de 2<sup>de</sup> ont travaillé conjointement en salle informatique sur ordinateur avec le même environnement Cabri-géomètre. La calculatrice TI-92 a surtout servi lors des travaux personnels de recherche, de visualisation ou d'exploration de propriétés ou pour la résolution d'exercices à la maison. Elle a aussi été utilisée lors de certains contrôles de connaissances. À l'occasion de quelques devoirs surveillés ou de devoirs à la maison, les élèves ont eu à rendre un ou plusieurs fichiers élaborés dans Cabri-géométre.

Plusieurs modes d'évaluation ont été utilisés : des questionnaires courts ont été donnés à tous les élèves des classes concernées ; des entretiens ont été menés avec quelques élèves de ces classes, au cours desquels ils exprimaient leur vue personnelle de la TI 92 et des scénarios réalisés avaient à résoudre quelques exercices sur la TI 92. Enfin, les scénarios ont été donnés pour analyse et évaluations à des professeurs stagiaires PLC2 de l'IUFM de Grenoble.

# **2. QUELQUES RÉSULTATS**

Tous les élèves apprécient certaines possibilités de la machine, en particulier pour la rapidité et la visualisation, presque tous disent qu'elle aide à mieux comprendre. On a cependant pu constater que l'investissement personnel diffère beaucoup d'un élève à l'autre. Lorsqu'on interroge les élèves sur les éléments du programme pour lesquels la machine s'avère utile, ils citent justement ceux qui ont été l'objet de l'usage de la machine, en classe et n'en proposent pas d'autre ! Il paraît clairement confirmé que la machine aux yeux des élèves, est avant tout liée à la classe. En 1996-97, il apparaît que les élèves disent tirer plus grand profit de leur propre manipulation que de démonstrations faites par l'enseignant à la tablette rétroprojetable (initiative que nous avions développée cette année pour des questions de temps !). L'observation des tâches réalisées par les élèves montre une appropriation certaine du maniement technique de la machine, souvent limitée à ce qui a été montré et pratiqué en classe.

#### **2.1 L'utilisation de la TI-92 en classe**

Le bilan que l'on peut tirer dès maintenant des deux premières années d'expérimentation de prêt d'une TI-92 à des élèves porte sur quelques points seulement :

- **·** au niveau d'une classe de 2de l'utilisation de la machine doit être initiée et intégrée par l'enseignant lui-même ; un élève ne se lance que très rarement de lui-même dans l'exploitation des possibilités offertes par la machine essentiellement parce qu'il ne domine pas les concepts sur lequel s'appuie son fonctionnement ; cette constatation reste valable, mais peut-être dans une moindre mesure, pour des élèves de 1re S. Artigue *et al.* (1996), à l'issue d'une année d'usage de la TI 92 en classe de mathématiques, constatent que la personnalisation de la machine reste limitée (p. 44) pour la plupart des élèves. La machine prend très vite le statut d'un « instrument scolaire » ;
- **·** pour avoir des chances d'être réellement fait, le travail de recherche et d'approfondissement à effectuer par les élèves à la maison doit être bien explicité et très circonscrit, conséquence de l'absence constatée d'initiative de la part de l'élève ;

**·** l'apprentissage de l'ensemble des différentes fonctionnalités de la machine doit être assuré en classe par le professeur. Par exemple, il est nécessaire d'aider les élèves à utiliser le module graphique dont le fonctionnement est très voisin pourtant de ce que l'on peut trouver sur les autres calculatrices moins performantes.

#### **2.2 L'utilisation dans le travail personnel de l'élève**

Après une séance de travaux dirigés durant laquelle les élèves ont manipulé l'ordinateur dans l'environnement Cabri-géomètre, que reste-t-il pour eux ? Disposentils d'assez de temps pour traiter complètement avec l'aide du logiciel, une notion occupant une place importante du programme, exclusivement en séance de travaux dirigés (TD) ? L'enseignant doit-il ou peut-il consacrer une séance supplémentaire de TD pour finir un travail et pour permettre à chacun d'approfondir autant que nécessaire une question entrevue ? Pour l'instant, les élèves ne disposent généralement pas d'un ordinateur chez eux, ni du logiciel correspondant.

Dans les conditions où nous avons travaillé, il a été possible de demander un travail personnel de préparation, travail qui a pu être repris et corrigé lors de la séance suivante en classe entière. Sans ce travail de préparation, la mise en commun n'aurait pu s'effectuer dans de bonnes conditions. Ce travail personnel peut être de plusieurs ordres. Donnons-en ici quelques exemples :

- **·** réalisation de certaines constructions illustrant des configurations particulières qui n'avaient pu être abordées en classe ;
- **·** travail d'approfondissement comme par exemple la visualisation et la vérification de la plupart des propriétés de l'addition de deux vecteurs ou de la multiplication d'un vecteur par un nombre ;
- **·** prise de conscience de la notion de fonction avec la réalisation de l'illustration d'un problème portant sur une situation géométrique faisant intervenir une fonction.

## **2.3 Apports pédagogiques**

## *2.31 Cabri-géomètre oblige les élèves à une explicitation des propriétés et définitions théoriques*

Dans l'environnement papier-crayon, les élèves dessinaient assez spontanément des représentants d'un même vecteur. Ils réalisaient leur construction sans instrument au jugé par simple contrôle perceptif. Dans l'environnement Cabri-géomètre, ils marquaient un temps d'hésitation. Ils ne « voyaient » pas d'emblée quelles propriétés permettent une construction d'un représentant d'un vecteur donné « résistant » au déplacement. N'oublions pas le contrat spécifique de l'environnement. Celui-ci exige que la construction reste valable si l'on déplace les extrémités du vecteur donné. Le représentant ne peut être construit perceptivement. Il doit l'être à l'aide de propriétés géométriques. L'élève doit trouver à quelles propriétés il peut faire appel.

#### *2.32 Cabri-géomètre aide à invalider des théorèmes-élèves erronés*

De nombreux élèves pensaient que *« les coordonnées d'un vecteur obéissent aux mêmes règles que celles d'un point à savoir dans le premier quadrant, ses coordonnées sont positives, dans le troisième, elles sont négatives »*. La manipulation directe dans l'environnement a permis de réfuter tangiblement ce résultat erroné. Une telle réfutation n'est pas possible dans l'environnement papier-crayon.

### *2.33 Cabri-géomètre est un moyen « économique » de contrôle et de validation d'actions*

Par exemple, l'environnement a permis aux élèves de contrôler de manière pragmatique que les coordonnées d'un vecteur dépendaient de la direction et du sens de ses représentants et non pas des coordonnées des extrémités d'un de ses représentants. Le déplacement permettait aux élèves de vérifier que la construction du représentant d'un vecteur d'origine un point donné restait valable si le vecteur était translaté ou le point déplacé.

#### *2.34 Cabri-géomètre permet de mieux comprendre certaines notions*

Cabri-géomètre est perçu par de nombreux élèves comme leur ayant permis de mieux comprendre certaines notions. Ils citent en particulier les vecteurs et les transformations. Ils donnent comme raison souvent : *« parce qu'on peut faire bouger » ; « parce qu'on peut voir les propriétés »*.

## **3. RAPPORT DE L'ENSEIGNANT À L'ENVIRONNEMENT INFORMATIQUE**

Le professeur utilisant un environnement informatique doit en avoir une assez bonne maîtrise. Il ne s'agit pas pour lui d'accumuler des connaissances pointues. Par suite notamment des progrès réalisés au niveau des interfaces, les connaissances nécessaires ne sont, en fait, pas nombreuses et facilement accessibles. Plus que de nombreuses connaissances spécifiques sur l'outil informatique, c'est une certaine habitude d'utilisation de l'ordinateur qui est nécessaire à l'enseignant.

Les enseignants qui n'ont pas d'expérience d'utilisation de l'informatique en classe, pensent souvent qu'ils doivent acquérir une parfaite maîtrise de l'outil avant de tenter de l'utiliser avec leurs élèves. Ils redoutent de se trouver face à une situation qu'ils ne pourraient pas interpréter ou débrouiller. Ils ont d'autant plus « peur » de l'informatique qu'ils reconnaissent volontiers la richesse de ses possibilités. Certains de ces mêmes enseignants se refusent d'utiliser l'environnement informatique pensant qu'ils ne le peuvent pas parce qu'ils ne sont pas des spécialistes de l'informatique. Mais par ailleurs, dans un environnement plus traditionnel, l'enseignant maîtrise-t-il complètement l'interaction entre la situation et l'élève ? Les enseignants de mathématiques savent très bien qu'ils ne sont pas des spécialistes en mathématiques et pourtant ils les enseignent ! Un enseignant utilisant l'informatique doit se résoudre à ne pas en dominer complètement tous les aspects.

La maîtrise des implications de l'environnement sur le déroulement de la classe et le travail de l'élève représente un investissement en temps qui reste important. Certains enseignants hésitent à faire cet investissement parce qu'ils ne perçoivent pas bien *a priori* comment ils pourraient gérer de façon satisfaisante les apports et les contraintes de l'environnement dans le cadre des programmes dont ils ont la responsabilité de la mise en œuvre.

Les professeurs, hésitant à utiliser l'ordinateur, peuvent avoir aussi quelques difficultés à percevoir quel peut être leur rôle d'enseignant lors de l'exploitation d'un logiciel d'apprentissage. Comment intervenir lorsqu'un élève travaille sur la machine ? Quel type d'aide lui apporter ? À quel moment ? L'enseignant n'arrive pas toujours à bien percevoir comment il peut se situer, apportant les connaissances mathématiques nécessaires à l'exploitation et à l'interprétation des résultats obtenus et assurant la synthèse des connaissances.

#### **3.1 Conceptions de l'enseignement et rôle de l'enseignant**

Certaines conceptions de l'enseignement et du rôle de l'enseignant peuvent faire obstacle à l'utilisation de l'environnement informatique. C'est le cas en particulier d'une conception de l'enseignement dans laquelle l'enseignant sait et transmet exclusivement son savoir.

Or, lorsqu'ils utilisent individuellement (ou à deux) un ordinateur, les élèves ont une réelle autonomie. Ils peuvent interpréter les réactions du système et valider ou réfuter eux-mêmes une partie de leur travail. Cela les incite, sans plus attendre, à aller plus loin. Ils peuvent ainsi ne plus suivre strictement le déroulement prévu par l'enseignant. De plus l'interactivité de certains logiciels comme Cabri-géomètre favorise plus particulièrement les situations ouvertes, la recherche et l'initiative personnelle des élèves.

Un enseignant peut hésiter à utiliser ce type de logiciel de peur de ne pas maîtriser tous les aspects de la situation dans laquelle ils pourraient placer ses élèves.

#### **3.2 Constitution de références pour l'enseignant**

La gestion d'une séquence d'apprentissage en classe nécessite une bonne anticipation de ce qui peut se produire avec un groupe d'élèves. Si pour une séquence donnée, les prévisions faites par l'enseignant sont trop éloignées de ce qui se passe réellement, celui-ci ne pourra pas apporter les régulations nécessaires au bon fonctionnement de cette séquence. Le travail effectué en formation avec les professeurs stagiaires de 2<sup>e</sup> année d'IUFM nous a permis ce type d'observation. Un professeur débutant prépare souvent une séance en classe en se référant seulement aux ouvrages scolaires et à ses propres souvenirs d'élèves et d'étudiants. Cela ne suffit pas toujours pour lui permettre une anticipation assez précise des réactions de ses propres élèves. Si par exemple, pour une séance de travaux dirigés, il prépare une fiche polycopiée pour une recherche individuelle et si la première question n'est pas clairement formulée ou si elle est trop difficile, il peut être complètement débordé dès les premières minutes par un trop grand nombre de demandes d'aide individuelle. L'attention des élèves se perd alors très vite et il peut être très délicat de récupérer une telle situation. Généralement, les professeurs stagiaires ayant une classe en responsabilité sentent bien qu'il leur est indispensable de prendre préalablement l'avis d'un enseignant chevronné, en l'occurrence leur conseiller pédagogique.

Un enseignant expérimenté ne manque pas de préparer les séquences, en tenant le plus grand compte de son expérience. Il peut être très désorienté si la mise en œuvre d'une séance est très éloignée de ses pratiques habituelles. Pour pouvoir organiser efficacement une séquence pour laquelle est prévu l'usage d'un logiciel, l'enseignant qui n'a pas déjà vécu une telle expérience a besoin de quelques références sur ce qui peut généralement se produire. Pour de multiples raisons (contraintes matérielles, nécessité du programme, place dans la progression) il doit immanquablement adapter les situations aux conditions réelles de sa classe. Comment le faire s'il n'a pas assez d'« expérience » de l'utilisation de l'environnement en question ?

Lors des premières utilisations de l'informatique en classe, l'enseignant a beaucoup de difficultés à situer son niveau d'intervention. Doit-il donner tout de suite toutes les indications demandées ? Doit-il laisser chercher ? Doit-il intervenir collectivement pour une mise au point ? Doit-il se consacrer exclusivement aux élèves les plus en difficultés ? On observe souvent que l'enseignant ne pense pas à donner les explications nécessaires pour que les élèves parviennent à utiliser l'aide en ligne disponible sur le logiciel. Il n'utilise pas non plus beaucoup les possibilités d'entraide de la part des élèves euxmêmes en s'appuyant notamment sur ceux qui ont déjà manipulé un ordinateur.

#### **3.3 Modifications de l'approche des notions mathématiques étudiées**

L'utilisation d'un logiciel comme Cabri-géomètre est l'occasion d'aborder de façon très concrète certains aspects des notions mathématiques qui ne sont pas accessibles dans un autre environnement. Il est toujours surprenant de constater sur un écran que l'image d'un polygone par une translation de vecteur donné ne bouge pas si on déplace le représentant du vecteur sans changer sa direction, sa longueur et son sens. D'autres exemples de ce type figurent dans les scénarios conçus dans le cadre de ce projet. Dans un rapport, Ruthven (1997, p. 30) sur l'usage des CAS (Computer Algebra Systems) souligne combien les approches et démarches des élèves dans la résolution de problèmes mathématiques sont changées par les possibilités nouvelles de calcul et les caractéristiques d'interface des nouvelles technologies.

Ces approfondissements peuvent être même considérés, dans certains cas, comme de véritables apprentissages nouveaux. Il a été souligné par divers auteurs que l'usage efficace des NTE met en œuvre des connaissances mathématiques spécifiques. Mais ces connaissances nouvelles inscrivent-elles dans les programmes ? Certes, elles correspondent généralement bien à l'esprit des commentaires. Cependant les enseignants ont plutôt quelques difficultés à « boucler » le programme, en particulier en lycée. Ils peuvent hésiter à consacrer du temps à un travail dont la priorité n'est pas reconnue de façon explicite en particulier si elle n'est pas l'objet d'une évaluation spécifique. L'intégration des NTE passe, comme le dit Chevallard (1992), par des changements dans les contenus d'évaluation institutionnels.  $\blacksquare$ 

# **RÉFÉRENCES**

- Artigue M. (1986). « Étude de la dynamique d'une situation de classe : une approche de la reproductibilité », *Recherches en didactique des mathématiques*, 7.1, p. 1-62.
- Artigue M. (1991). « Analyse de processus en environnement informatique », *Petit x,* n° 26, p. 5-27.
- Artigue M. *et al.* (1996). *Intégration de calculatrices complexes dans l'enseignement des mathématiques au lycée*, Partie I, Rapport Équipe DIDIREM, université Paris VII.
- Chevallard Y. (1992). « Intégration et viabilité des objets informatiques dans l'enseignement des mathématiques », *in* B. Cornu (éd.), *L'ordinateur pour enseigner les mathématiques*, Paris : PUF, p. 183-204.
- Jaffard R., Rolet Ch., Capponi B., Clarou Ph. et Hachelouf A. (1999). *Les conditions de reproductibilité et de transfert d'innovations : le cas des environnements informatiques pour la formation*, Documents et Travaux de Recherche en Éducation, n° 37, Paris : INRP, 88 p.
- Ruthven K. (1997). *Computer algebra systems (CAS) in advanced-level mathematics*, Report to SCAA, Cambridge : School of Education, University of Cambridge.
- Sorribas J.-P. (1995). Quelques problèmes pédagogiques posés par l'utilisation des outils informatiques, *Bulletin de l'APMEP*, n° 398, avril-mai 1995, p. 507-517.
- Vivet M. (1990). « Uses of ITS : Which Role for the Teacher ? », *in* E. Costa (éd), *New Directions for Intelligent Tutoring Systems* (NATO ASI Series F, vol. 91, p. 171- 80), Berlin : Springer Verlag.

#### **Ouvrages et articles sur le sujet**

- Actes de l'université d'été (juillet 1993). *Apprentissage et enseignement de la géométrie avec ordinateur : utilisation du logiciel Cabri-géomètre en classe*, IUFM de Grenoble, IREM de Grenoble, LSD2-IMAG, Grenoble : IREM de Grenoble, université Joseph Fourier.
- Assude T., Capponi B., Bertomeu P.-G., Bonnet J.-F. (1997). « De l'économie et de l'écologie du travail avec le logiciel Cabri-géomètre », *Petit x,* n° 44, p. 53-79.
- Baron G.-L., Bruillard É. (1997). *L'intégration des TIC dans le système éducatif : instruments, acteurs, systèmes,* Préactes du Séminaire INRP du 25 et 26 juin 1997.
- Bellemain F. (1992). *Conception, réalisation et expérimentation d'un logiciel d'aide à l'enseignement de la géométrie : Cabri-géomètre*, Thèse, université J. Fourier, Grenoble I.
- Bittar M. (1997). *Les vecteurs dans l'enseignement secondaire*, Séminaire DidaTech 97, Laboratoire Leibniz-IMAG, université Joseph Fourier Grenoble I.
- Borba M. *et al.* (1997). *The Role of Technology in the Mathematics Classroom*, Proceedings of Working Group 16 at ICME 8, Rio Claro, Brésil : UNESP Graduate Program in Maths Education.
- Capponi B., Clarou P., Jaffard R., Rolet C. (1996). *Les conditions de reproductibilité et de transfert d'innovations : le cas des environnements informatiques pour la formation*, Rapport de fin de contrat INRP.
- Capponi B., Laborde C. (1994). *Cabri-classe*. Argenteuil : Éditions Archimède.
- Carriere M. et Lefrançois C. (1997). *Influence de la TI 92 sur notre enseignement,* Mémoire professionnel, IUFM de Toulouse.
- Charriere P.-M. (1996). *Apprivoiser la géométrie avec Cabri-géomètre*, monographie du Centre informatique pédagogique (CIP), Genève.
- Chevallard Y. (1994). « Les processus de transposition didactique et leur théorisation », *in* G. Arsac *et al.* (éds), *La Transposition Didactique à l'Épreuve*, Grenoble : La Pensée Sauvage Éditions.
- Churchhouse R. F., Cornu B., Ershov A. P., Kahane A. G., Pluvinage F., Ralston A., Van Lint J. H., Yamaguti M. (1984). *L'influence des ordinateurs et de l'informatique sur les mathématiques et leur enseignement*, premier rapport C.I.E.M. (Commission Internationale sur l'Enseignement des Mathématiques).
- DISTNB B2 (1996). Bureau des Technologies Nouvelles pour l'enseignement, Ministère de l'Éducation nationale. *Faire des mathématiques avec l'ordinateur au lycée* ; panorama et synthèse des travaux menés dans les académies.
- Martin Y. (1994). *Expérimenter en mathématiques avec Cabri-géomètre*, Argenteuil. : Éditions Archimède.
- Moisan J. (1996). *Faire des mathématiques avec l'ordinateur au Lycée*, publication de la DISTEN B2 du Ministère de l'Éducation nationale.
- Trouche L. (1996). *À propos de l'apprentissage des limites de fonctions dans un « environnement calculatrice » Étude des rapports entre processus de conceptualisation et processus d'instrumentation*, Thèse de l'université Montpellier II.

#### **NOTE**

1. GIS : Groupement d'Intérêt Scientifique interuniversitaire.